<<PowerBuilder 8.0

<<PowerBuilder 8.0

- 13 ISBN 9787900641878
- 10 ISBN 7900641874

出版时间:2002-6-1

页数:400

字数:592000

extended by PDF and the PDF

http://www.tushu007.com

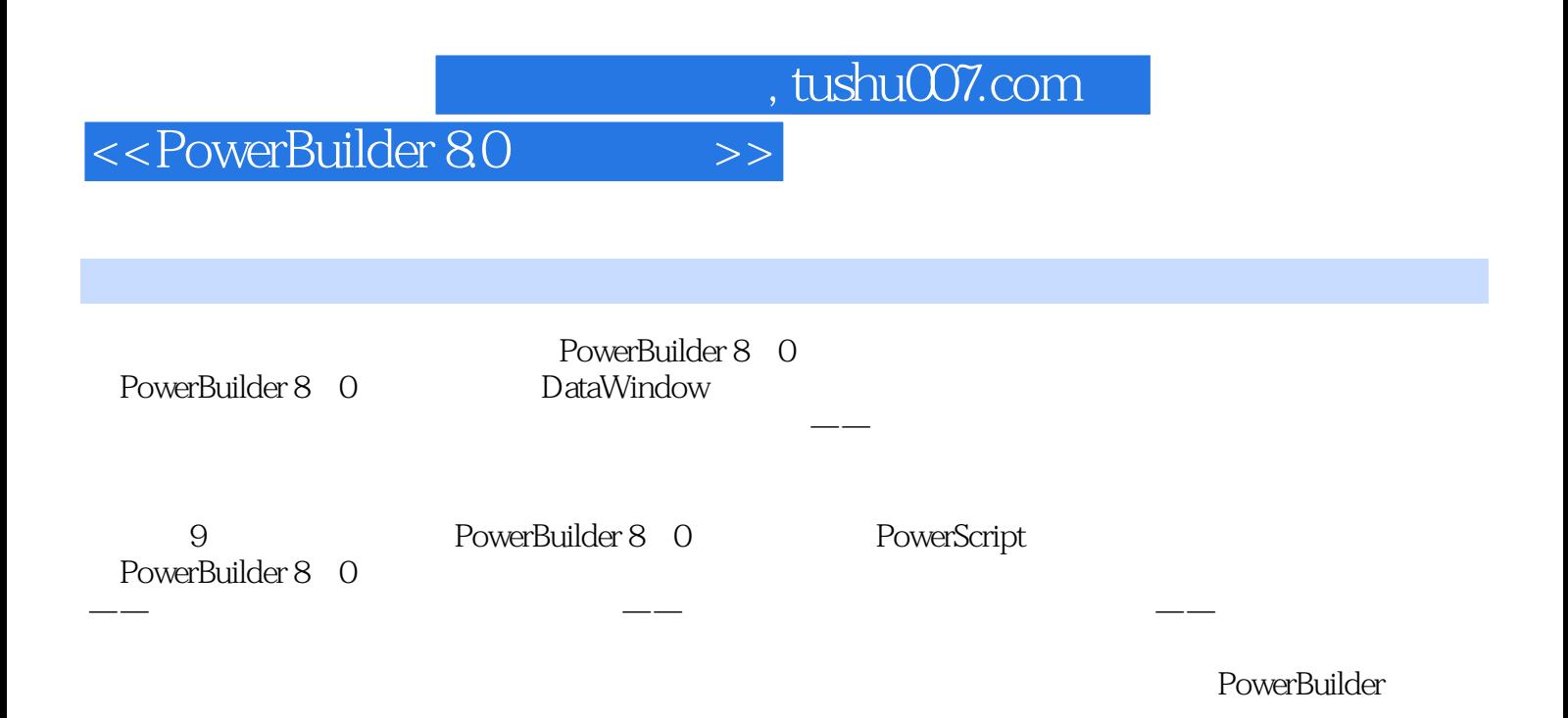

### <<PowerBuilder 8.0

```
1 PowerBuilder 8.0
1 1 PowerBuilder 8 0
1 \quad 1 \quad 1 4GL/RAD1 \t1 \t21 \t1 \t31 \t1 \t4 Sybase 101. 2 PowerBuilder 8 0 Workspace Target
1 2 1 Workspace(
) Target(
)
1.2.2 Target
1 2 3 PowerBuilder 8 0
1.2.4 Workspace Target
1. 2. 5 Workspace Target PowerBuilder Library
1. 2. 6 Workspace Target PowerBuilder 8. 0
1.3 PowerBuilder 8.0
1 3 1 PowerBuilder 8 0
1.3.2 PowerBuilder 8.0
1.3.3
1 3 4
1 3 5
1.3.6
1.3.7 PowerBuilder 8.0
1.3.8 任务列表
1.3.9
1 \t3 \t102 PowerScript
2. 1 PowerScript
2. 1. 1 PowerScript
2 \t1 \t22 1 3
2 \t1 \t42 1 5
2 2 PowerScript
2 2 1 PowerScript
2\ 2\ 22 2 3
2 2 4
2, 2, 52 2 6
2.2.72.2.8 AutoScript
 3 PowerBuilder 8.0
3.1 PowerBuilder 8.0
3 1 1 PowerBuilder 8 0
3 1 2
3 1 3
```
<<PowerBuilder 80

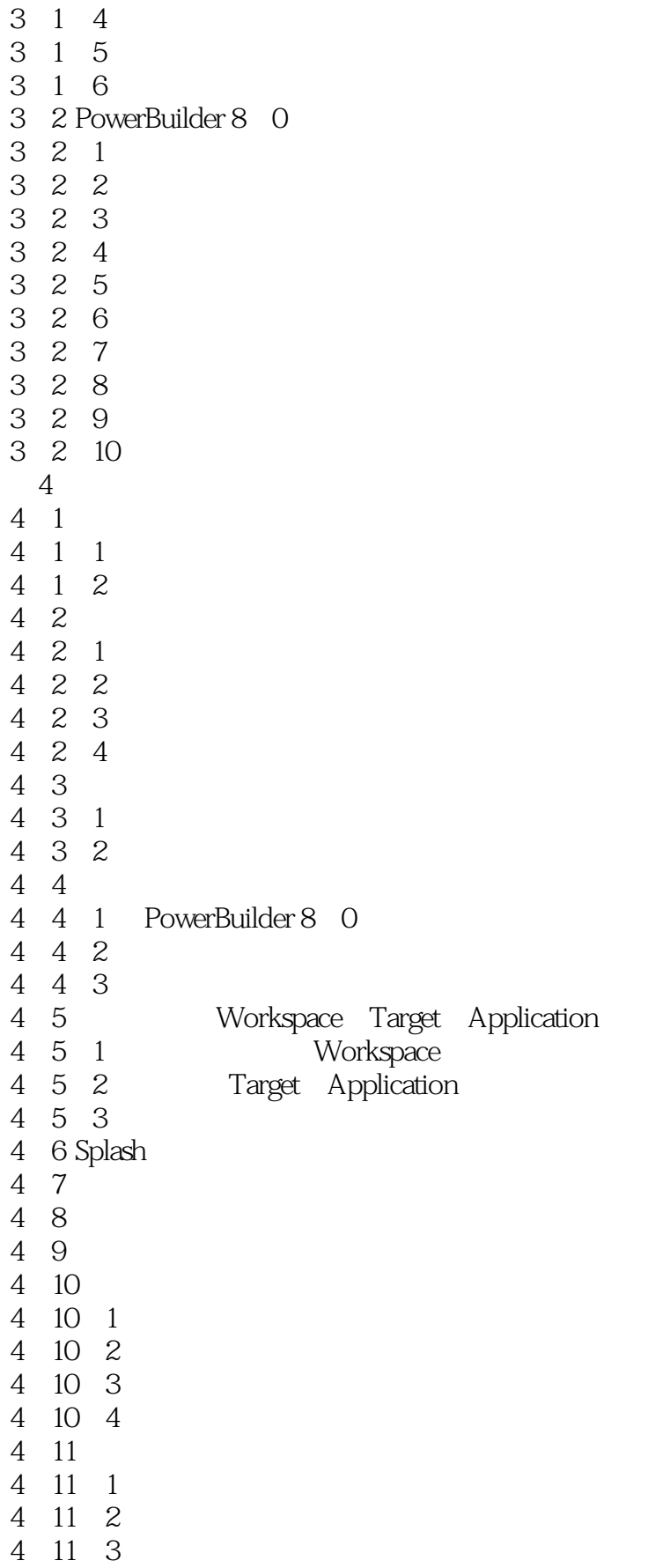

# <<PowerBuilder 80 >>

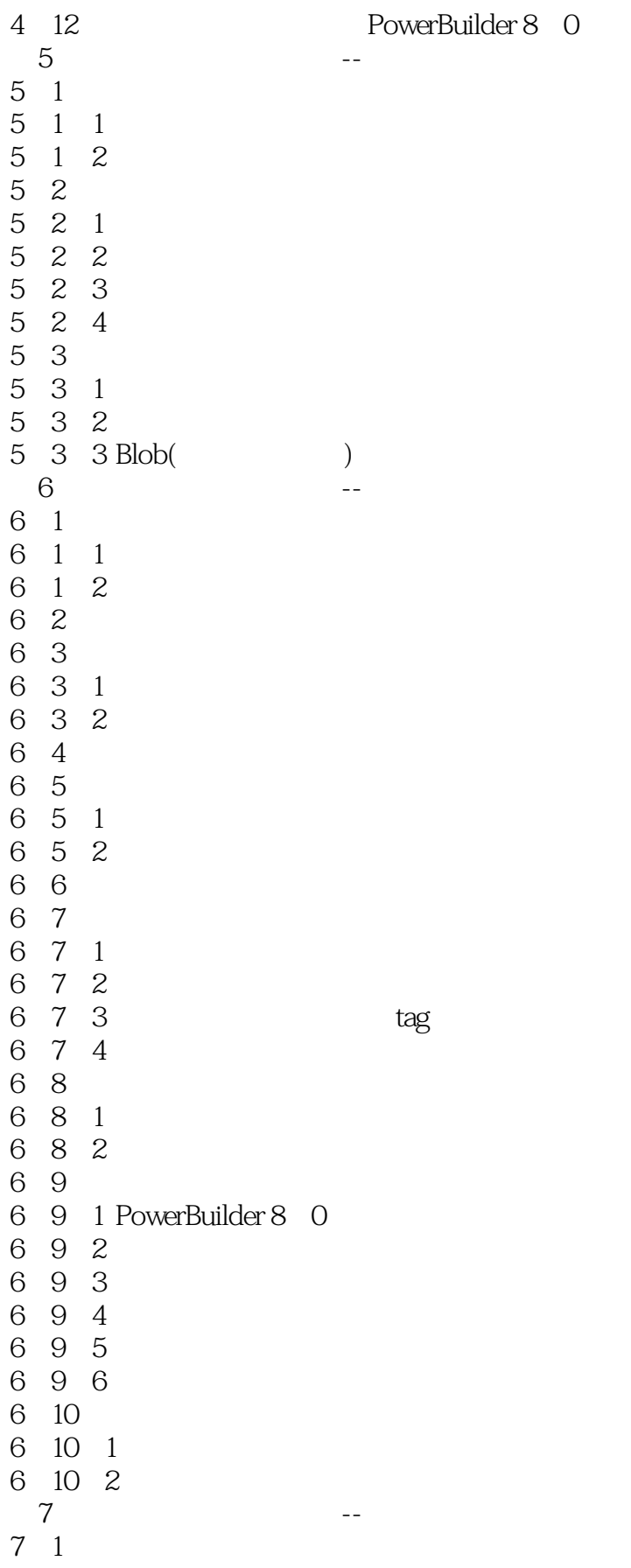

# <<PowerBuilder 80 >>

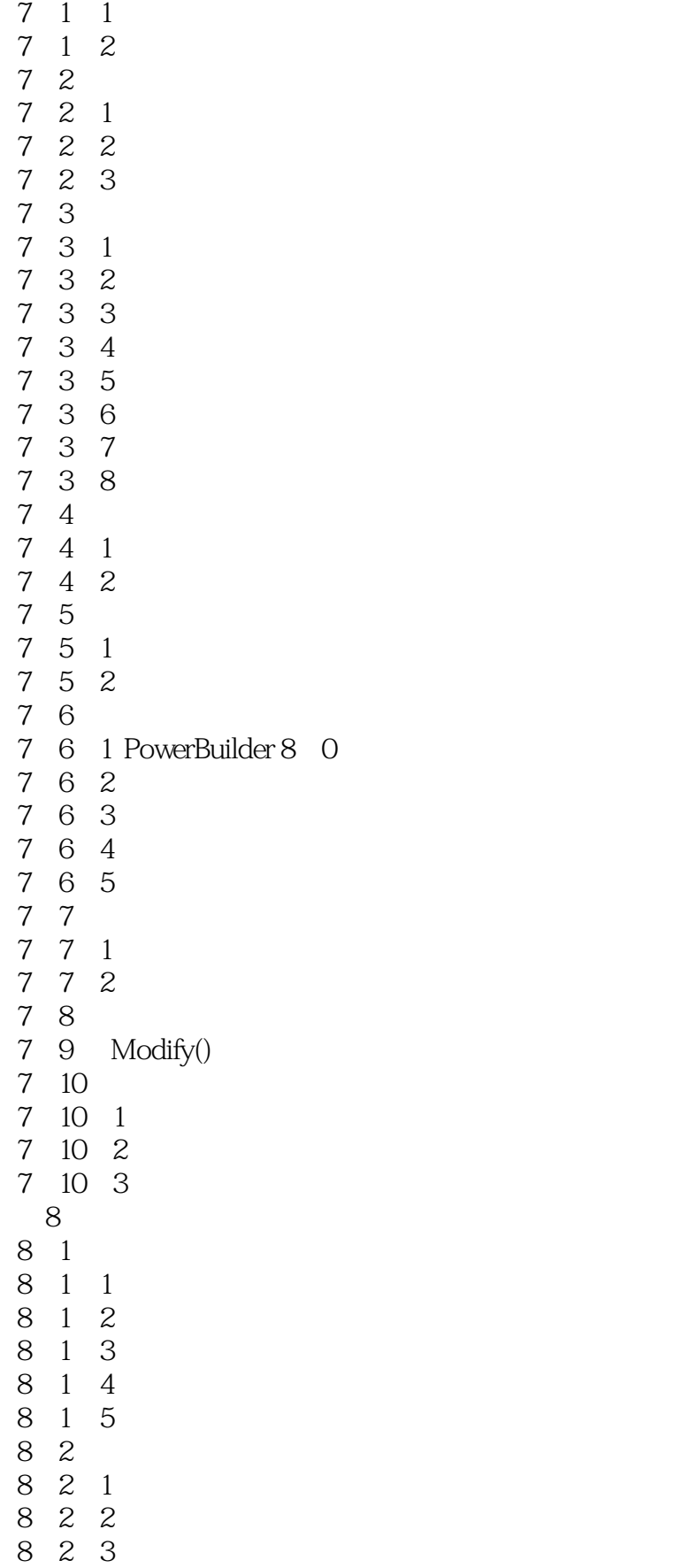

### <<PowerBuilder 8.0

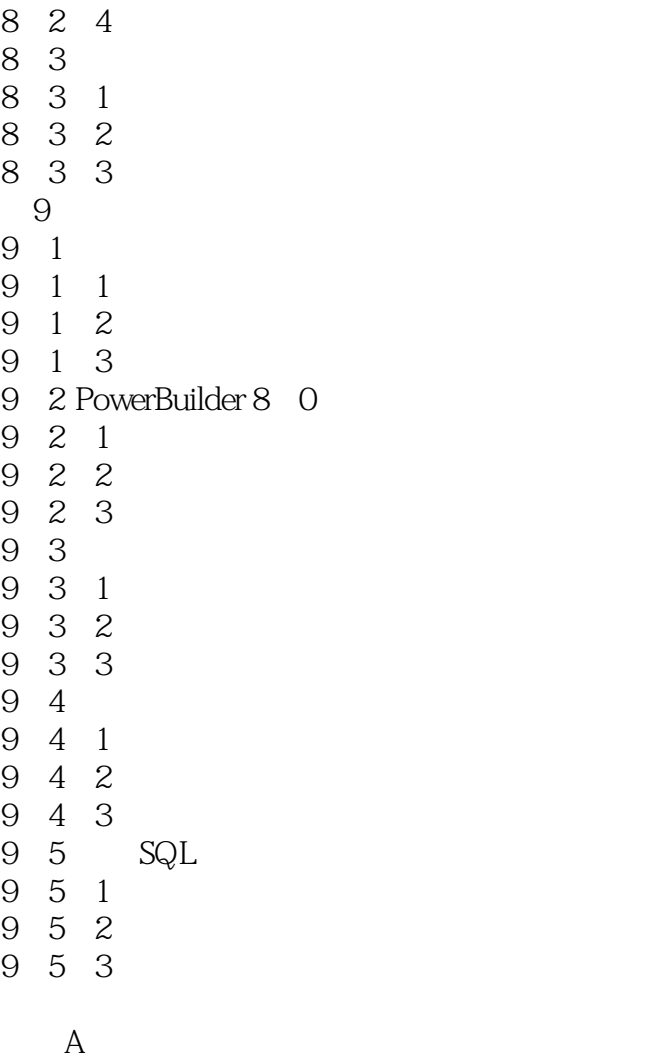

附录B 主要知识点索引 C 3 and 3 and 3 and 3 and 3 and 3 and 3 and 3 and 3 and 3 and 3 and 3 and 3 and 3 and 3 and 3 and 3 and 3 and 3 and 3 and 3 and 3 and 3 and 3 and 3 and 3 and 3 and 3 and 3 and 3 and 3 and 3 and 3 and 3 and 3 and 3 and 3 an D PowerBuilder

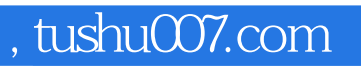

# <<PowerBuilder 8.0

本站所提供下载的PDF图书仅提供预览和简介,请支持正版图书。

更多资源请访问:http://www.tushu007.com